Смоленское областное государственное бюджетное профессиональное образовательное учреждение «Козловский многопрофильный аграрный колледж»

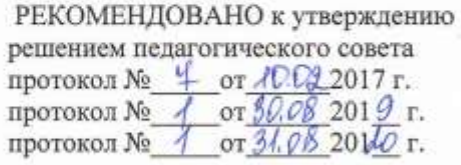

**УТВЕРЖДАЮ** Директор СОГБПОУ «Козловский многопрофильный аграрный колледж»  $\mathscr{A}$ T.B. Tepexon

#### РАБОЧАЯ ПРОГРАММА УЧЕБНОЙ ДИСЦИПЛИНЫ ОП.07 ИНФОРМАЦИОННЫЕ ОСНОВЫ В ПРОФЕССИОНАЛЬНОЙ ДЕЯТЕЛЬНОСТИ

по программе подготовки специалистов среднего звена для специальности естественнонаучного профиля 43.02.15 «Поварское и кондитерское дело»

Рабочая дисциплины на Федерального программа учебной разработана основе государственного стандарта СПО по специальности 43.02.15 «Поварское и кондитерское дело», утвержденного приказом Министерства образования и науки РФ № 1565 от 9 декабря 2016 года, и примерной программой учебной дисциплины из УМК ПООП (2016 г.), рекомендованной ФГАУ «ФИРО» для реализации основной образовательной программы СПО на базе основного общего образования с получением среднего общего образования

#### ОДОБРЕНО

на заселании пикловой методической комиссии профессионального цикла протокол № 4 от 02.022017 г. ords.00 2019 r. протокол № 4 от №1.08 20№ г. протокол №

ОДОБРЕНО методическим советом СОГБПОУ «Козловский многопрофильный аграрный колледж» протокол № 5 OT  $\mathbb{D}4.092017$  r. ordg.  $082019$  r. протокол № 1 протокол № 1 or  $8.682010$  r.

Составитель: Подсосова Н.А. - преподаватель высшей квалификационной категории

Репензенты:

внутренний Горбунова Н.В. - заместитель директора по учебно - методической работе

Голубцова О.М. заместитель директора по методической работе внешний СОГБПОУ «Смоленский техникум железнодорожного транспорта, сервиса и **CB**язи»

# **СОДЕРЖАНИЕ**

- **1. ОБЩАЯ ХАРАКТЕРИСТИКА ПРОГРАММЫ УЧЕБНОЙ ДИСЦИПЛИНЫ**
- **2. СТРУКТУРА УЧЕБНОЙ ДИСЦИПЛИНЫ**
- **3. УСЛОВИЯ РЕАЛИЗАЦИИ ПРОГРАММЫ**
- **4. КОНТРОЛЬ И ОЦЕНКА РЕЗУЛЬТАТОВ ОСВОЕНИЯ УЧЕБНОЙ ДИСЦИПЛИНЫ**
- **5. ВОЗМОЖНОСТИ ИСПОЛЬЗОВАНИЯ ПРОГРАММЫ В ДРУГИХ ПООП**

# **1. ОБЩАЯ ХАРАКТЕРИСТИКА ПРОГРАММЫ УЧЕБНОЙ ДИСЦИПЛИНЫ**

#### **1.1. Область применения программы**

Программа учебной дисциплины является частью основной образовательной программы в соответствии с ФГОС СПО 43.02.15 по специальности Поварское и кондитерское дело, относящейся к укрупненной группе профессий, специальностей 43.00.00 Сервис и туризм

**1.2. Место дисциплины в структуре основной профессиональной образовательной программы:** дисциплина относится к общепрофессиональному циклу, связана с освоением профессиональных компетенций по всем профессиональным модулям, входящим в специальность.

#### **1.3. Цель и планируемые результаты освоения дисциплины:**

В результате освоения дисциплины обучающийся *должен уметь*:

˗ пользоваться современными средствами связи и оргтехникой; обрабатывать текстовую и табличную информацию;

˗ использовать технологии сбора, размещения, хранения, накопления, преобразования и передачи данных в профессионально ориентированных информационных системах;

˗ использовать в профессиональной деятельности различные виды программного обеспечения, применять компьютерные и телекоммуникационные средства;

- ˗ обеспечивать информационную безопасность;
- ˗ применять антивирусные средства защиты информации;
- ˗ осуществлять поиск необходимой информации.

В результате освоения дисциплины обучающийся *должен знать*:

- ˗ основные понятия автоматизированной обработки информации;
- ˗ общий состав и структуру персональных компьютеров и вычислительных систем;

˗ базовые системные программные продукты в области профессиональной деятельности;

˗ состав, функции и возможности использования информационных и телекоммуникационных технологий в профессиональной деятельности; методы и средства сбора, обработки, хранения, передачи и накопления информации;

˗ основные методы и приемы обеспечения информационной безопасности.

В результате освоения дисциплины обучающийся осваивает элементы компетенций:

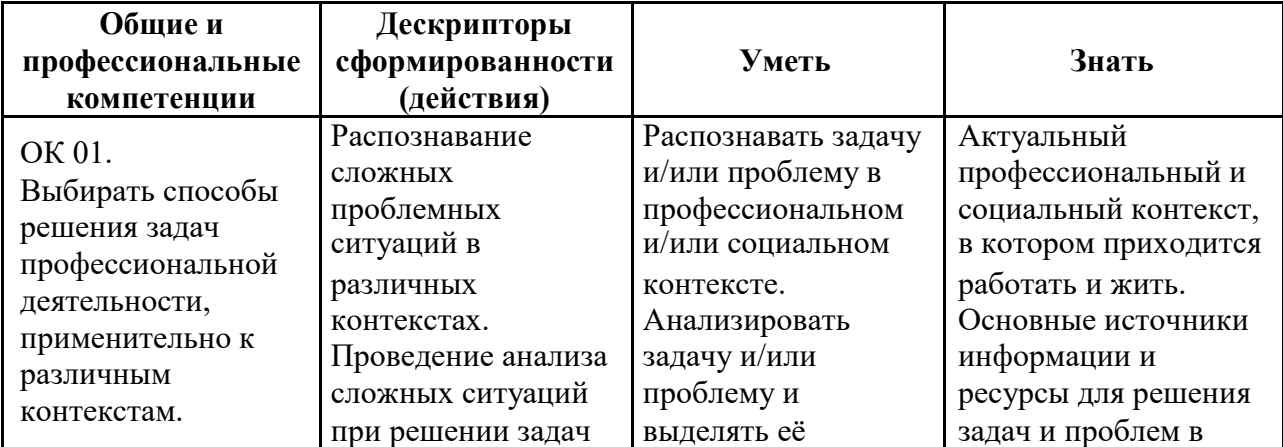

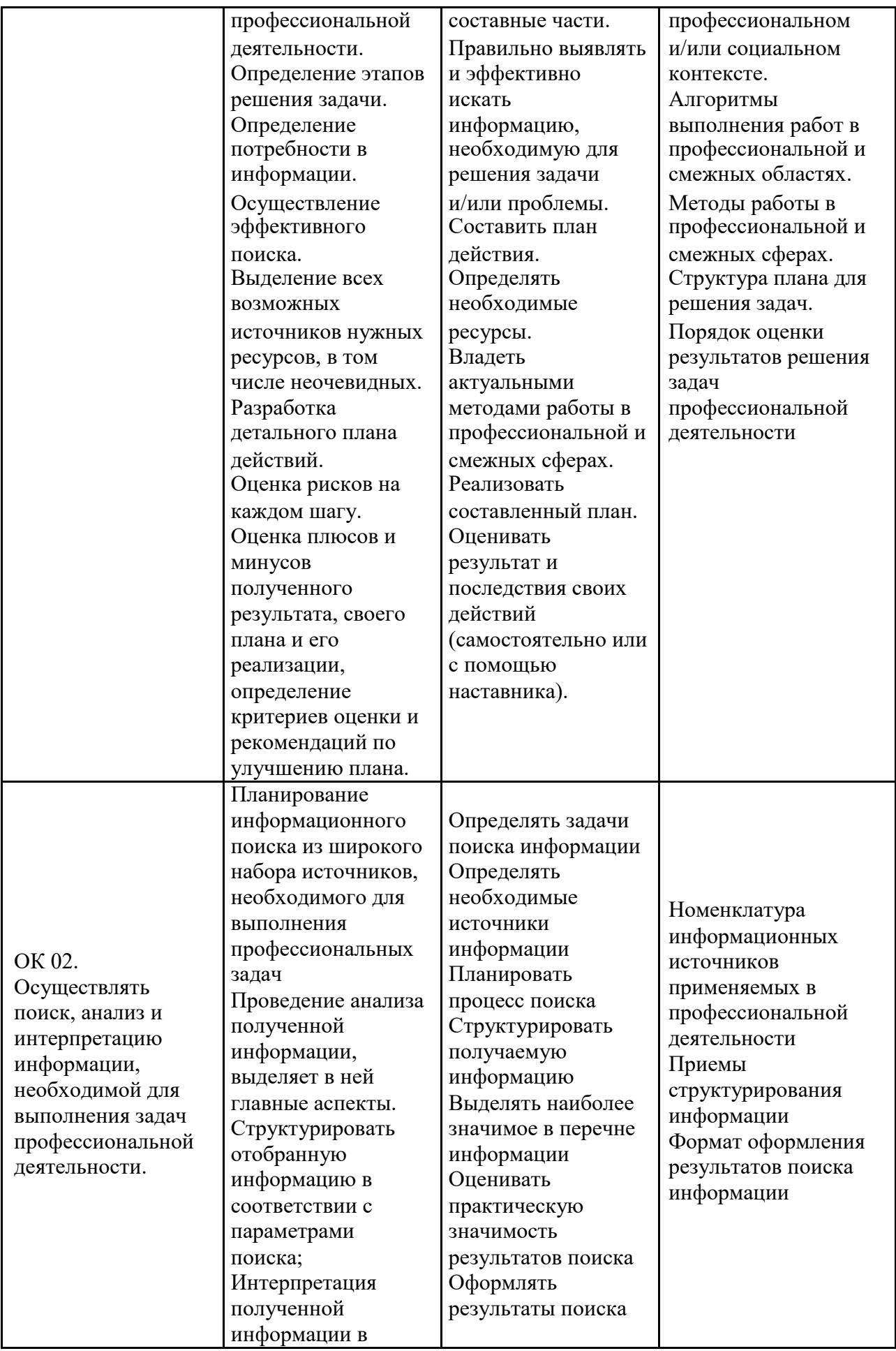

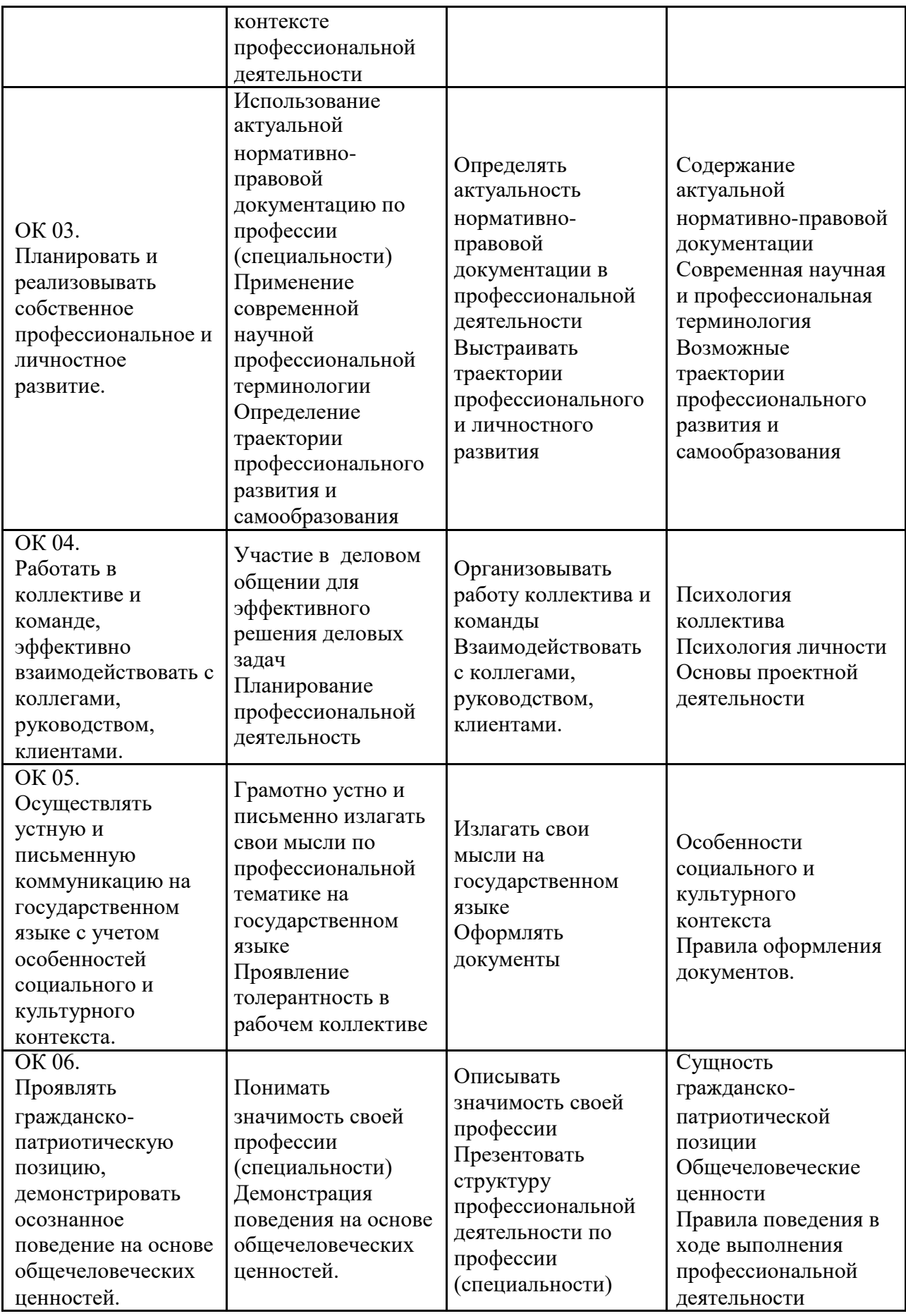

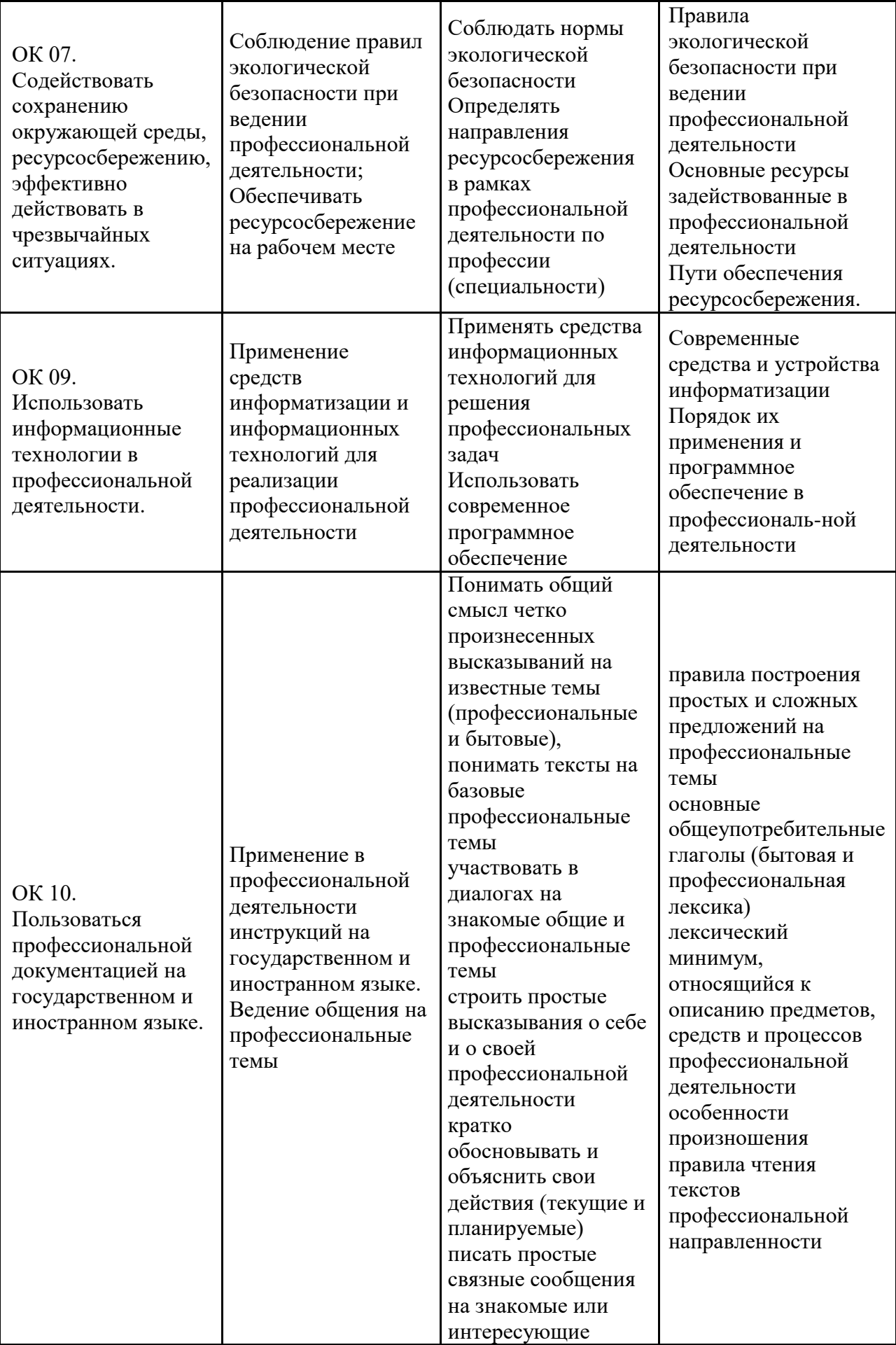

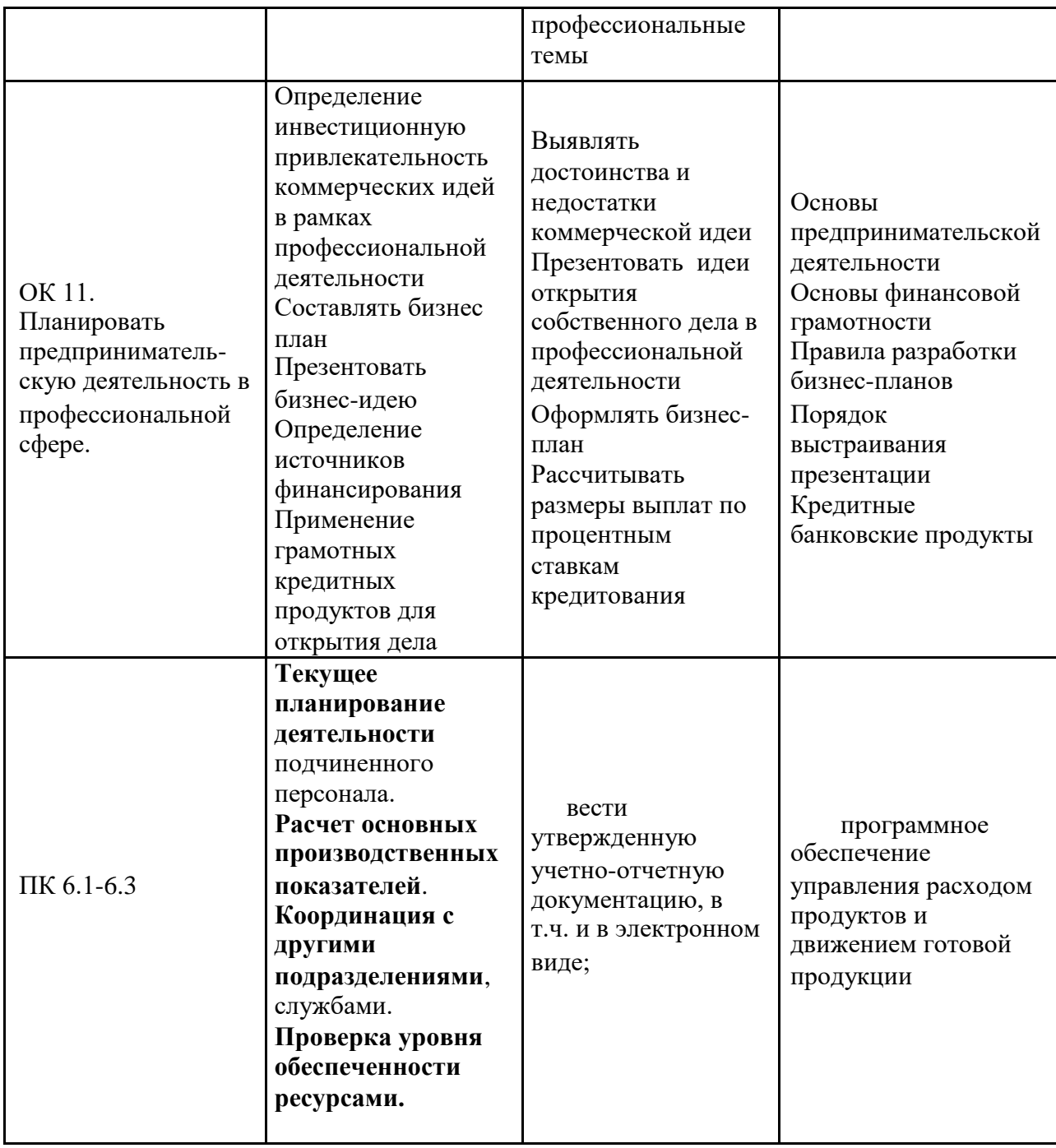

# **2. СТРУКТУРА И СОДЕРЖАНИЕ УЧЕБНОЙ ДИСЦИПЛИНЫ**

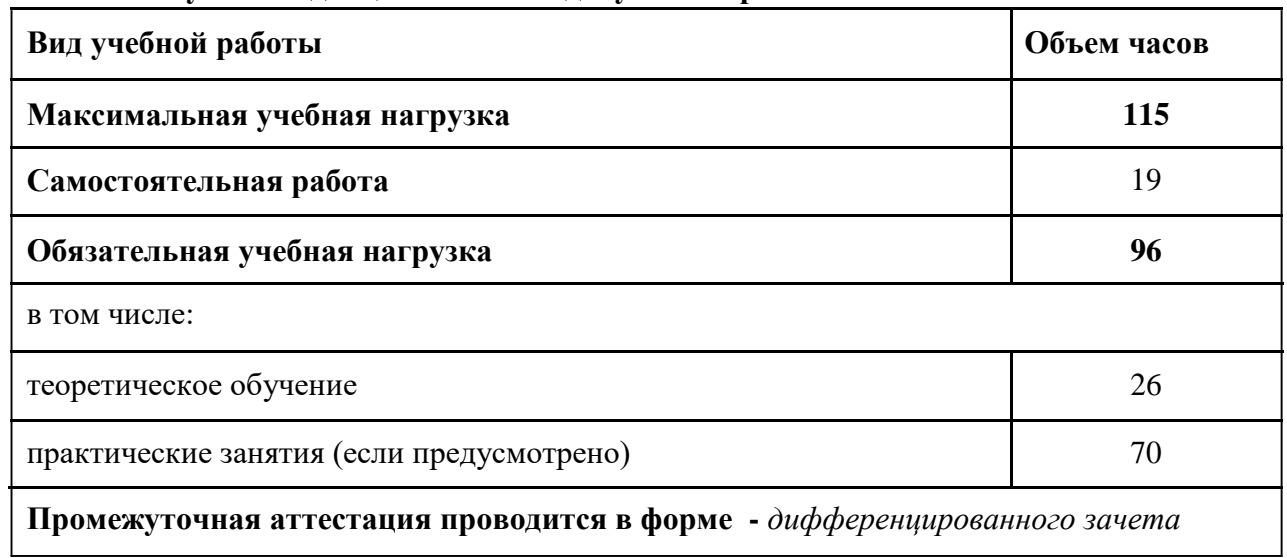

# **2.1. Объем учебной дисциплины и виды учебной работы**

**2.2. Тематический план и содержание учебной дисциплины** «Информационные технологии в профессиональной деятельности»

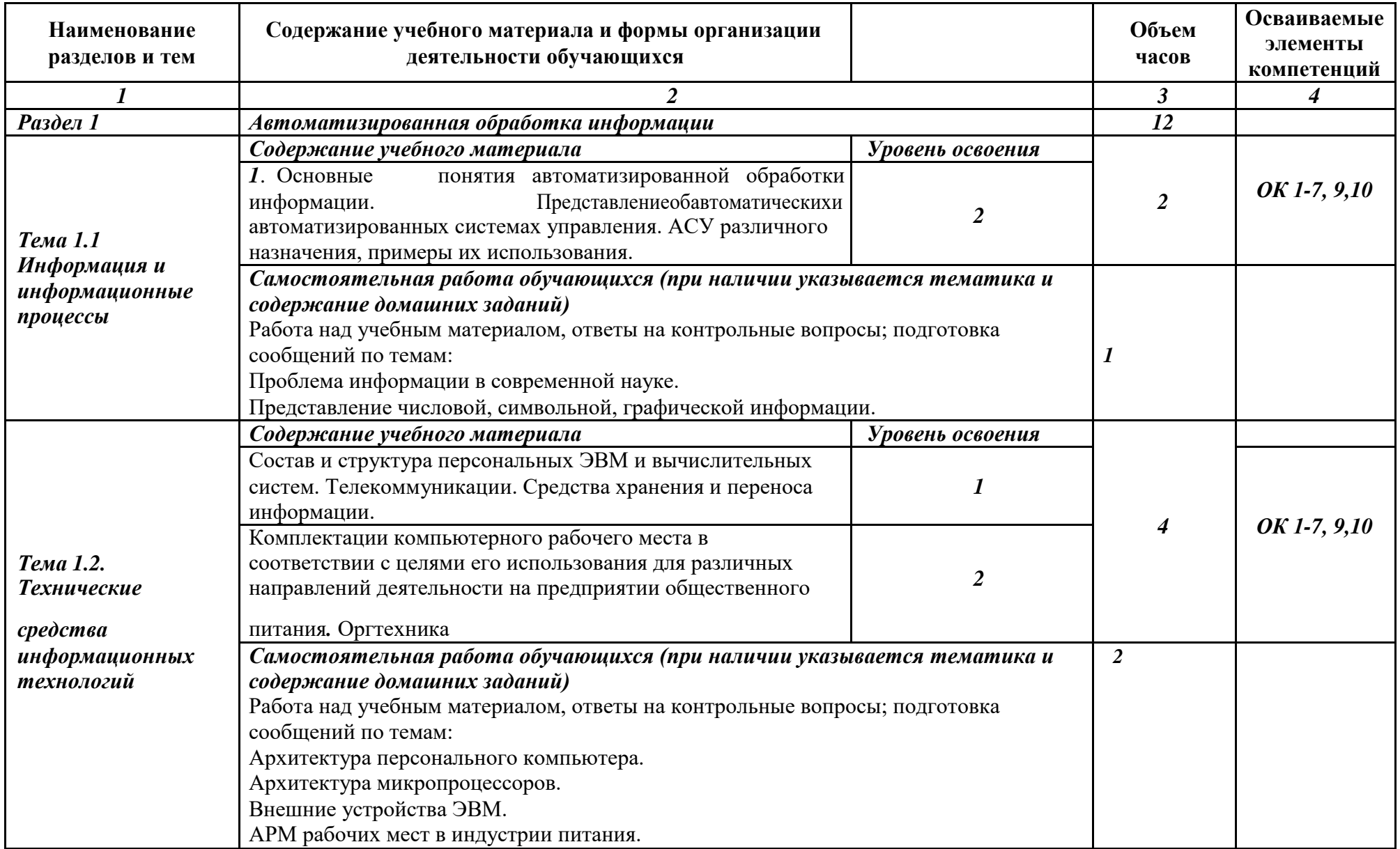

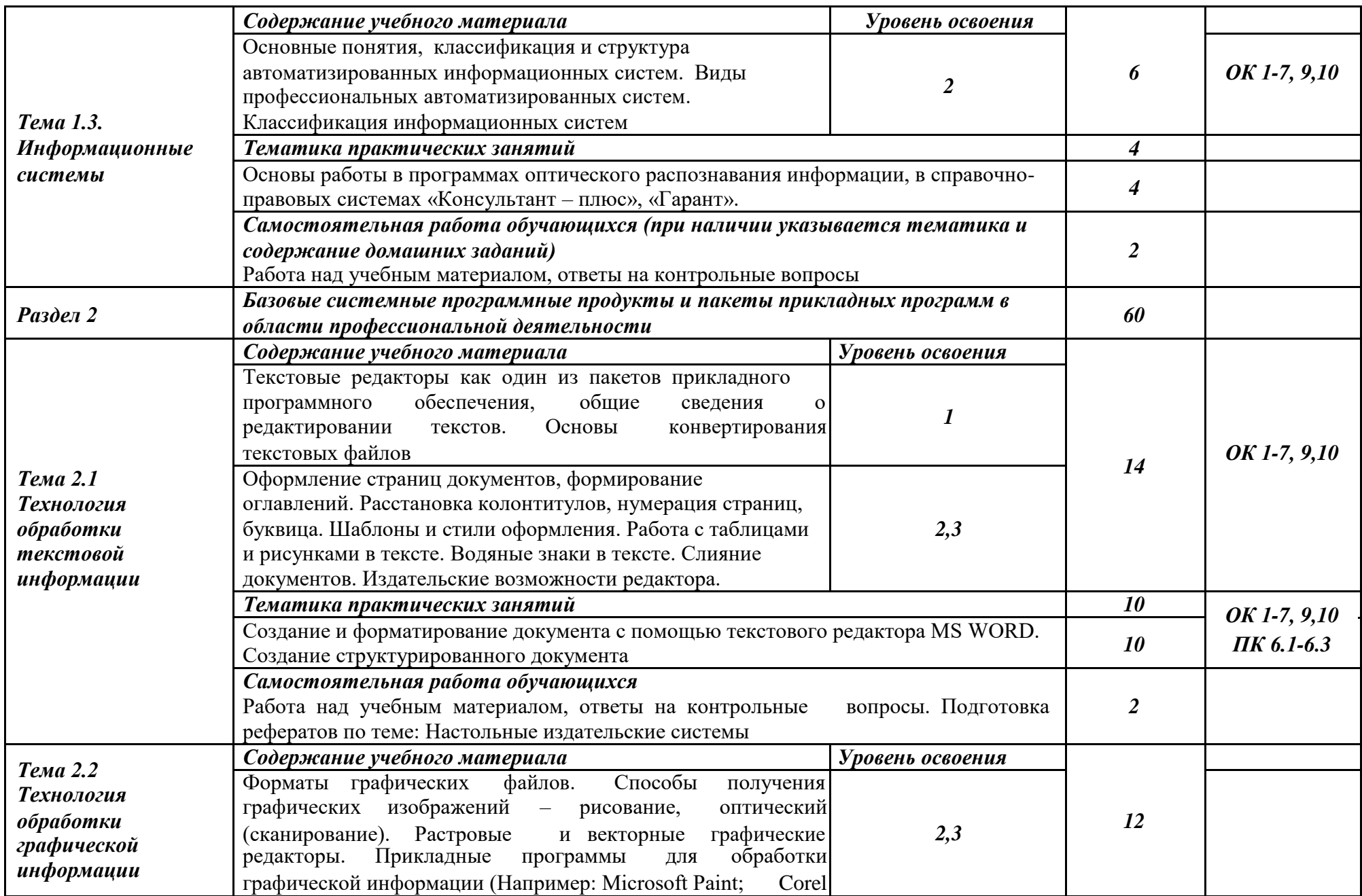

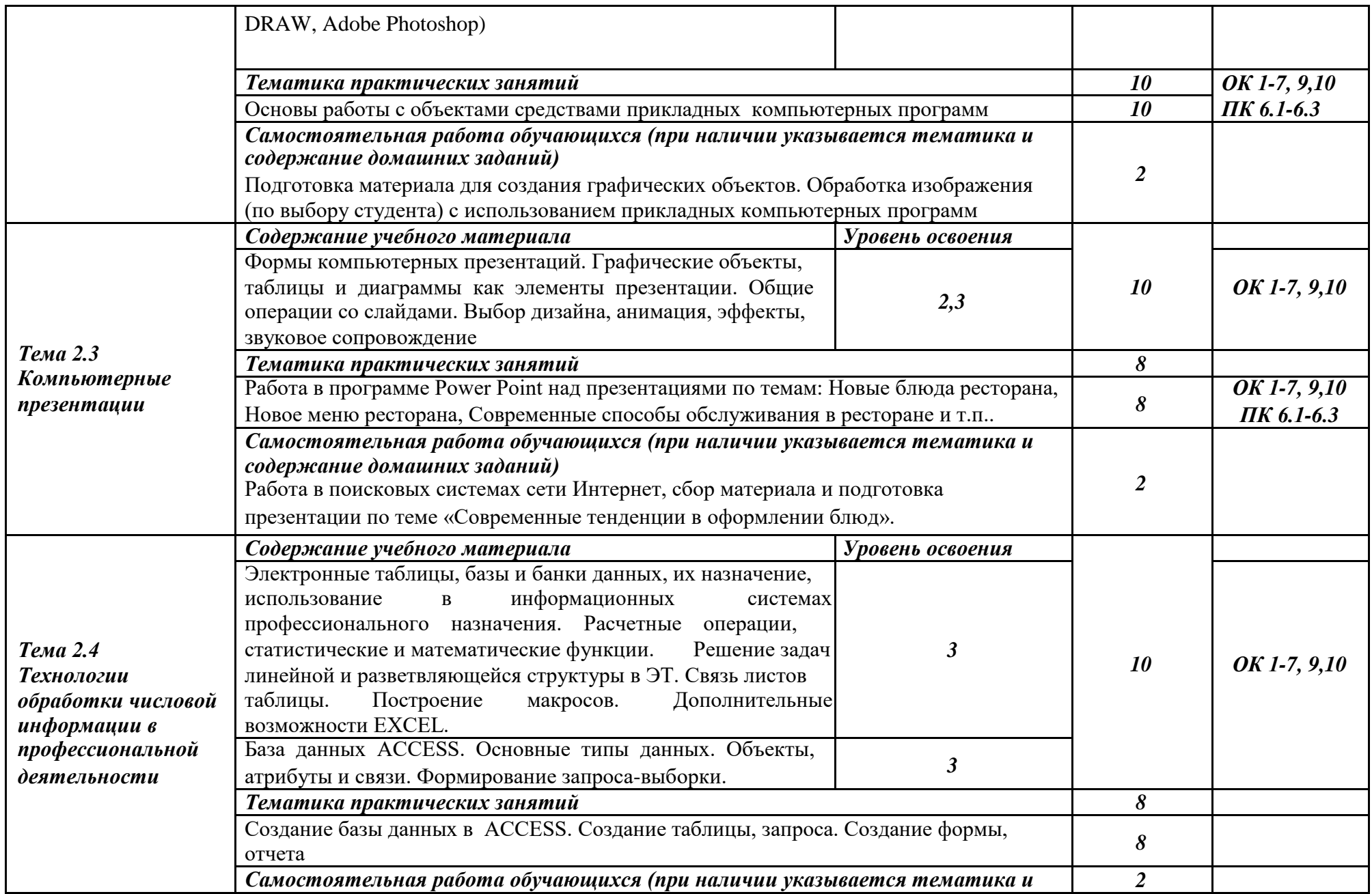

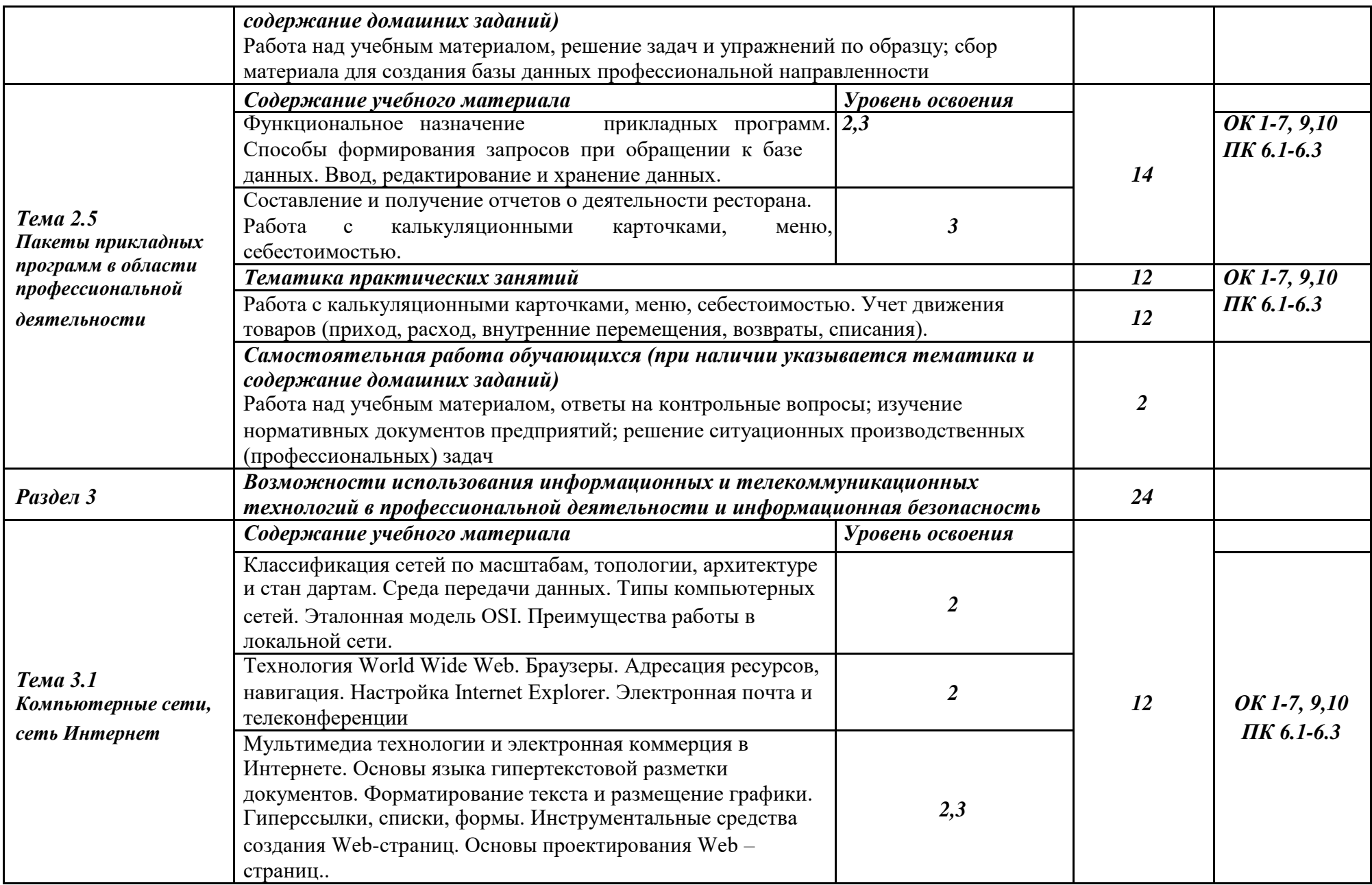

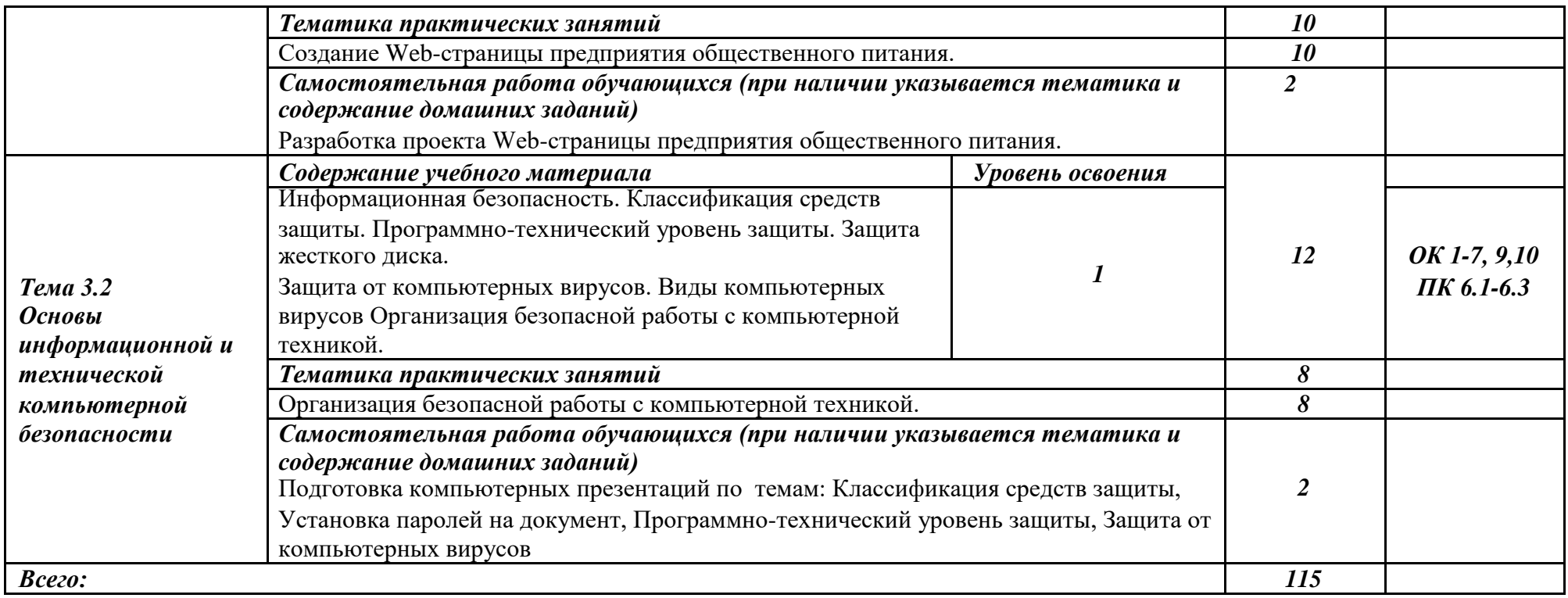

# *Для характеристики уровня освоения учебного материала используются следующие обозначения:*

*1 – ознакомительный (воспроизведение информации, узнавание (распознавание), объяснение ранее изученных объектов, свойств и т.п.);*

*2 – репродуктивный (выполнение деятельности по образцу, инструкции или под руководством);*

*3 – продуктивный (самостоятельное планирование и выполнение деятельности, решение проблемных задач).*

## **3. УСЛОВИЯ РЕАЛИЗАЦИИ ПРОГРАММЫ**

# **3.1. Материально-техническое обеспечение**

Реализация программы предполагает наличие учебного кабинета «**Информационные технологии в профессиональной деятельности**

*Технические средства обучения:*

Персональный компьютер преподавателя, персональные компьютеры обучающихся, принтер лазерный, источники бесперебойного питания, сетевое оборудование, комплект оборудования для подключения к сети интернет, Web-камера, звуковые колонки.

*Программное обеспечение*:

операционная система Windows, пакет программ MS Office, сетевое программное обеспечение, программы для чтения литературы AdobeReader 9 и выше, DjVuReader, реляционная база данных MySQL, программы связи ICQ, Skype, ooVoo, браузеры InternetExplorer, GoogleChrome, MozillaFirefox, Opera, справочно-правовые системы «Консультант – плюс», «Гарант».

#### **3.2. Информационное обеспечение обучения**

# **Перечень используемых учебных изданий, Интернет-ресурсов, дополнительной литературы**

#### *Основные источники (печатные и электронные издания)*

1. Информационные технологии в профессиональной деятельности: учеб. пособие для студ. сред. проф. образования / Е.В. Михеева. – 5-е изд., стер. - М Информационные технологии в профессиональной деятельности: учеб. пособие для студ. сред. проф. образования / Е.В. Михеева. – 5-е изд., стер., М.: Издательский центр «Академия», 2013. – 384 с.

2. Практикум по информационным технологиям в профессиональной деятельности: учеб. пособие для студ. сред. проф. образования / Е.В. Михеева. – 5-е изд., стер. - М.: Издательский центр «Академия», 2013. – 256

### *Дополнительные источники (печатные издания)*

1. Информационные технологии: Учебник / М.Е. Елочкин, Ю.С. Брановский, И.Д. Николаенко; Рук. авт. группы М.Е. Елочкин. - М.: Издательский центр «Академия», 2012 – 256 с.: ил.

2. Информационные технологии в офисе: учеб. Пособие / – М.: «Академия», 2012. – 314 с.

#### **Интернет-источники:**

1. Образовательные ресурсы сети Интернет по информатике [Электронный ресурс] /Режим доступа: http://vlad-ezhov.narod.ru/zor/p6aa1.html

2. Информатика - и информационные технологии: cайт лаборатории информатики МИОО [Электронный ресурс] /Режим доступа: http://iit.metodist.ru

3. Интернет-университет информационных технологий (ИНТУИТ.ру) [Электронный ресурс] /Режим доступа: http://www.intuit.ru

4. Открытые системы: издания по информационным технологиям [Электронный ресурс] /Режим доступа: http://www.osp.ru

# 4. КОНТРОЛЬ И ОЦЕНКА РЕЗУЛЬТАТОВ ОСВОЕНИЯ УЧЕБНОЙ ДИСЦИПЛИНЫ

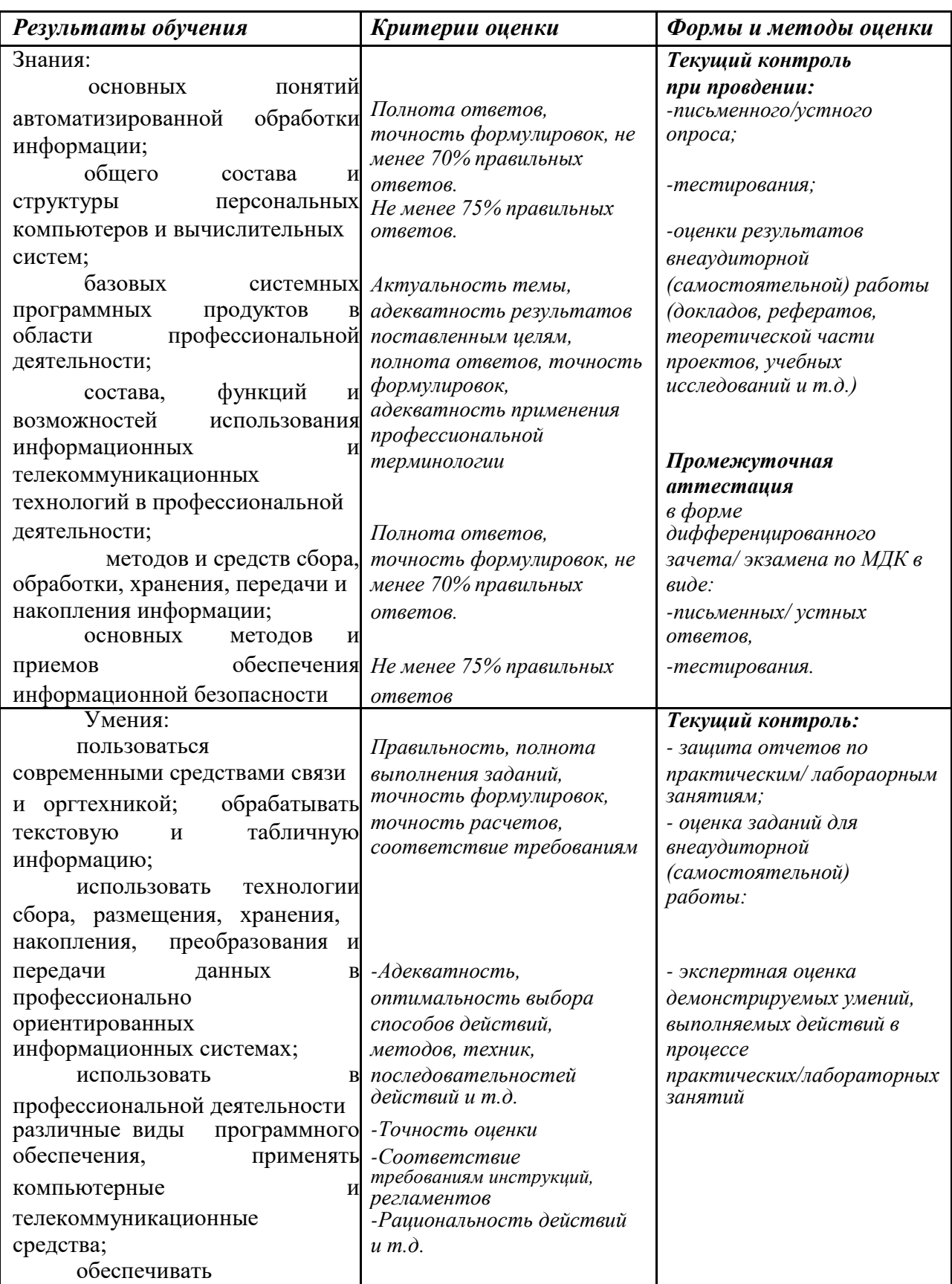

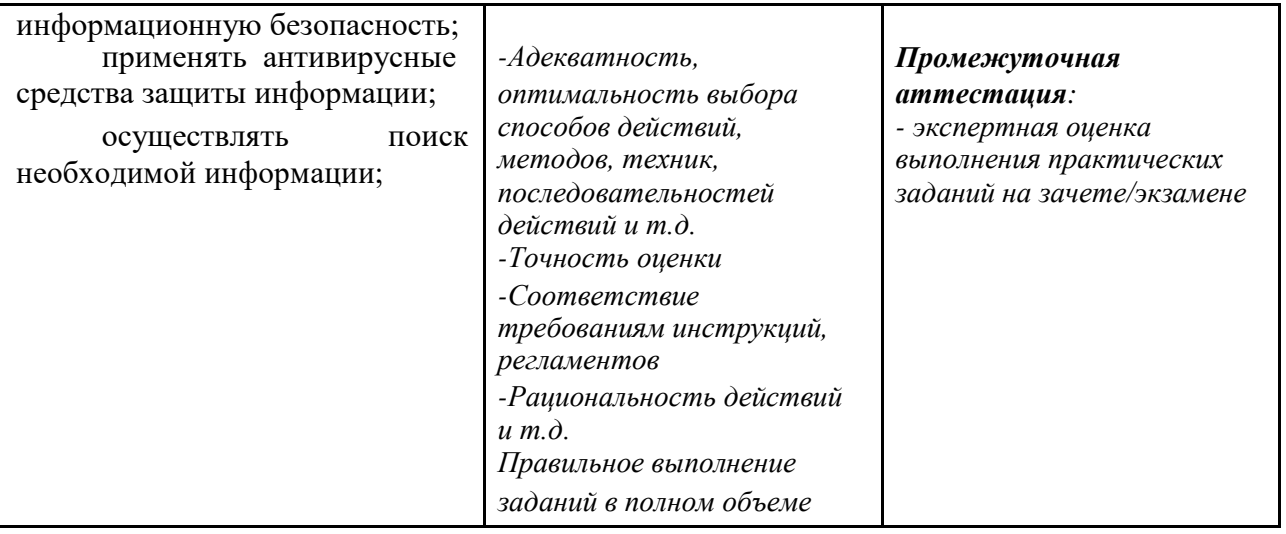

## **5. Возможности использования программы в других ПООП**

Учебная дисциплина ОП.07 «Информационные технологии в профессиональной деятельности» может быть использована для обучения укрупненной группы профессий и специальностей 43.00.00 Сервис и туризм